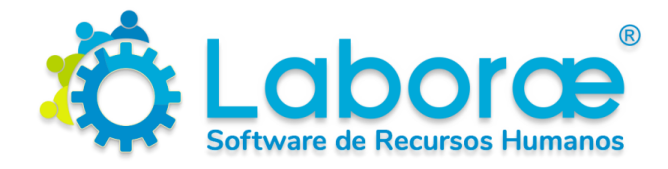

### **CONOCE Y DESARROLLA EL POTENCIAL DE LOS COLABORADORES DE TU EMPRESA**

Todo el control de la oficina de Recursos Humanos en una herramienta

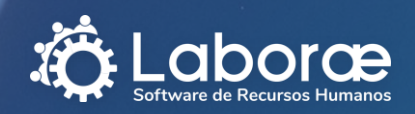

**"**

# ¿Cuál es el activo **más importante** de una empresa?

Coloque a sus empleados en primer lugar y ellos harán lo mismo con su empresa **"**

- Claus Möller

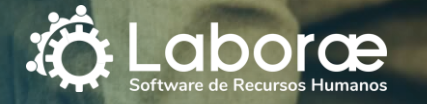

## Realidad

El personal de Recursos Humanos dedica mucho tiempo a labores administrativas y rutinarias

Esto:

- Les impide enfocarse en actividades importantes propias de su área.
- Impacta en la productividad del área de Recursos Humanos y de la empresa misma.

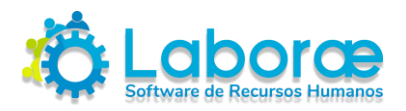

## Elementos Clave para **RH**

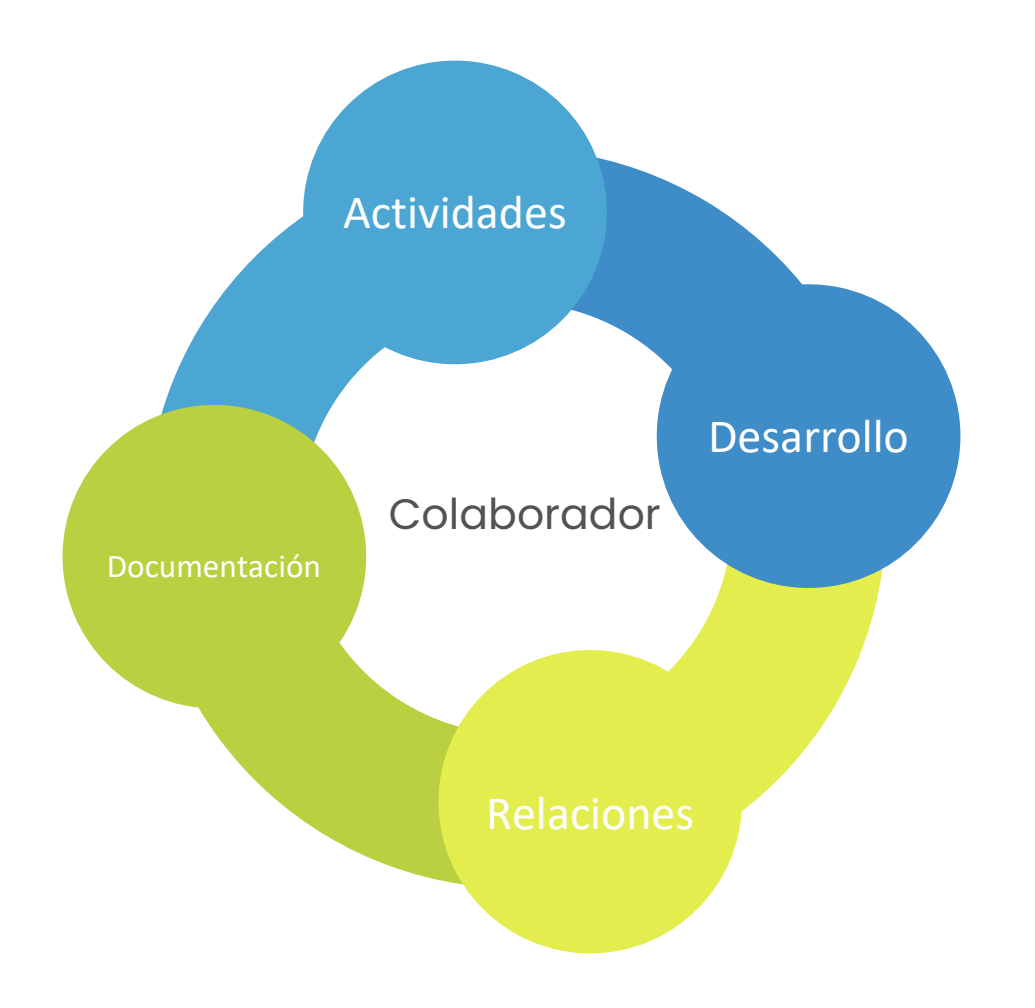

Al poner atención en estos elementos clave, la empresa genera en el colaborador:

- Lealtad
- Pertenencia
- Entusiasmo
- Actitud
- Disposición al cambio
- Colaboración
- Productividad
- Resultados

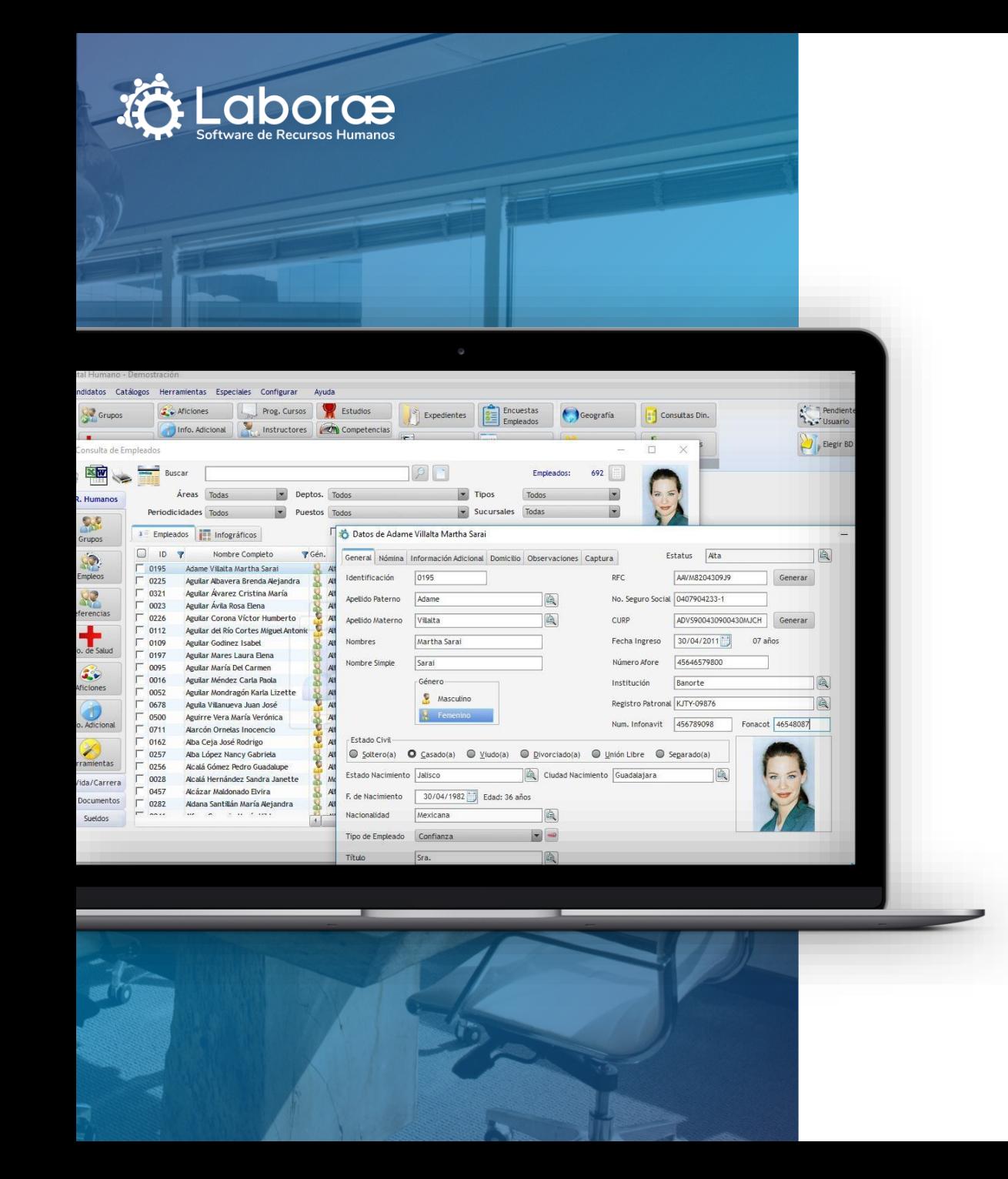

## ¿Qué es **Laborae**?

Es una herramienta de software orientado a la Administración de Personal y la Gestión del Capital Humano.

Permite automatizar los procesos de Recursos Humanos de manera muy sencilla e intuitiva.

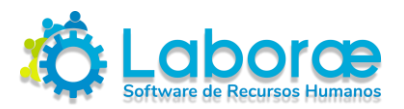

## Información del **Colaborador**

### Sin Software de RH **Con Laborae**

- Desorganizada
- **X** Dispersa
- **X** Desvinculada
- **\*** Incompleta

- Se captura una sola vez.
- $\checkmark$  Se consulta de manera inmediata y ordenada.
- $\checkmark$  Se puede importar de hojas de Excel.
- $\checkmark$  Se establecen estrategias que generen cercanía y pertenencia del colaborador

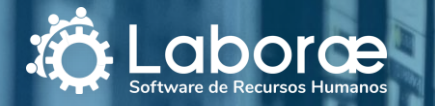

# CONTROL DE **EXPEDIENTES**

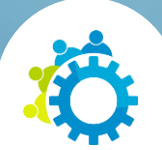

Todos de manera digital. Se escanean una vez y se vinculan al empleado de manera masiva. Soporta cualquier formato (jpg, pdf, bmp, png, tif, etc.)

Seleccionas al empleado, das un clic en expediente y listo.

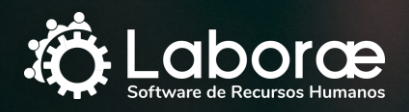

# DOCUMENTOS **PERSONALIZADOS**

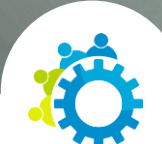

Se generan fácilmente en Word y Excel sin tener que cortar y pegar información.

**TA** 

Ideal para cartas patronales, contratos, constancias, etc.

Seleccionas al empleado, das un clic en el documento y listo.

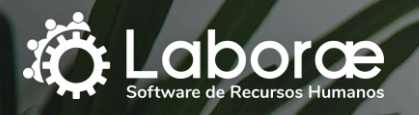

# ADMINISTRACIÓN DE ACTIVOS Y **HERRAMIENTAS**

Amplio control de los activos de la empresa en posesión de los colaboradores, desde un celular hasta un vehículo.

Ideal para evitar fugas o dispendios. En caso de salida del empleado se sabe exactamente qué activos de la empresa debe devolver y en cuánto están valuados.

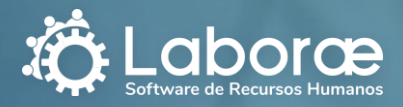

# FORMATOS DE LA **STPS** (Secretaría del Trabajo y Previsión Social)

Impresión de formatos de la STPS con un clic: Constancia DC-3, Acuse DC-4, Formato SIRCE, etc.

Se cubre con el requisito exigido por la Secretaría del Trabajo y Previsión Social.

Opción de impresión para un empleado o varios a la vez.

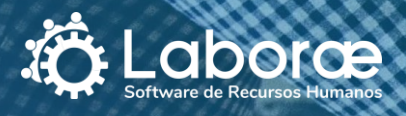

# RECLUTAMIENTO Y SELECCIÓN **DE CANDIDATOS**

Registro y seguimiento de los candidatos para los puestos disponibles.

Registro de la información necesaria del candidato, incluyendo el detalle de las entrevistas previas a la contratación.

卉

En caso de contratación, toda la información pasa al módulo de empleados con un clic.

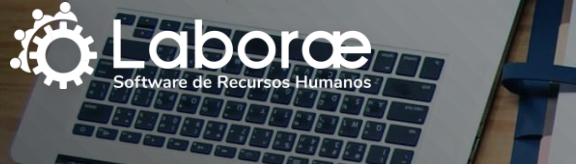

# ESTADISTICAS DE BAJAS E INDICES **DE ROTACIÓN**

Visualización del porcentaje de tasa de rotación.

Análisis gráfico de bajas por período, género, edad, departamento, puesto, causa, antigüedad, área, sucursal, etc. Ideal para tomar acción y evitar mayor rotación.

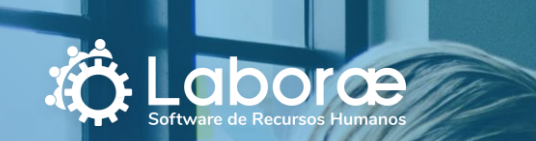

# ORGANIGRAMA POR **NIVELES**

Visualización gráfica por niveles: Directores, Gerentes, Jefes, Ejecutivos, Auxiliares, etc.

Se puede "contraer" un puesto para visualizar solamente la información deseada, con o sin fotografía del empleado.

Vista general o vista del jefe y dependientes de un empleado en específico. Se puede imprimir o guardar.

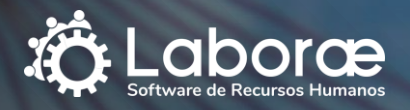

# CONTROL DE **INCIDENCIAS**

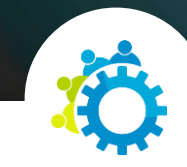

Control detallado de vacaciones y prima vacacional, horas extras, permisos, etc.

Se identifica con precisión los días de vacaciones que le corresponden a cada empleado y los días pendientes por disfrutar.

Visualización global o por cada empleado.

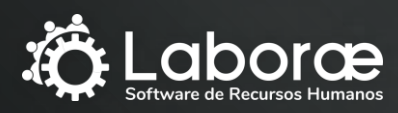

## 11 AM ENCUESTAS, EVALUACIONES Y **CUESTIONARIOS**

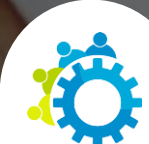

Opción de creación de encuestas propias con diversos tipos de respuesta (condicionadas, cerradas, múltiples).

**SA** 

Ideal para medir desempeño, clima laboral y opinión de los empleados.

Permite generar estadísticas en línea.

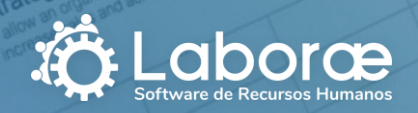

# INFOGRÁFICOS Y **ESTADÍSTICAS**

Radiografía de la plantilla de empleados. Más de 50 estadísticas en formato gráfico fáciles de interpretar.

Opción para filtrar por múltiples criterios: área, departamento, sucursal, periodicidad, tipo de empleado, etc.

Se generan dando clic en un botón y listo.

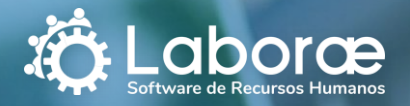

# KIOSCO WEB DE **SERVICIOS MÚLTIPLES**

Opción para brindar acceso a los empleados a su información, la que considere el área de RH.

**THE** 

Ideal para solicitar permisos, vacaciones, horas extras, herramientas, etc.

Empleados pueden contestar encuestas, recibir comunicados de RH, consultar y editar parte de su información.

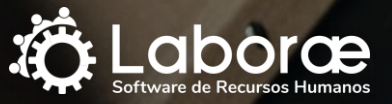

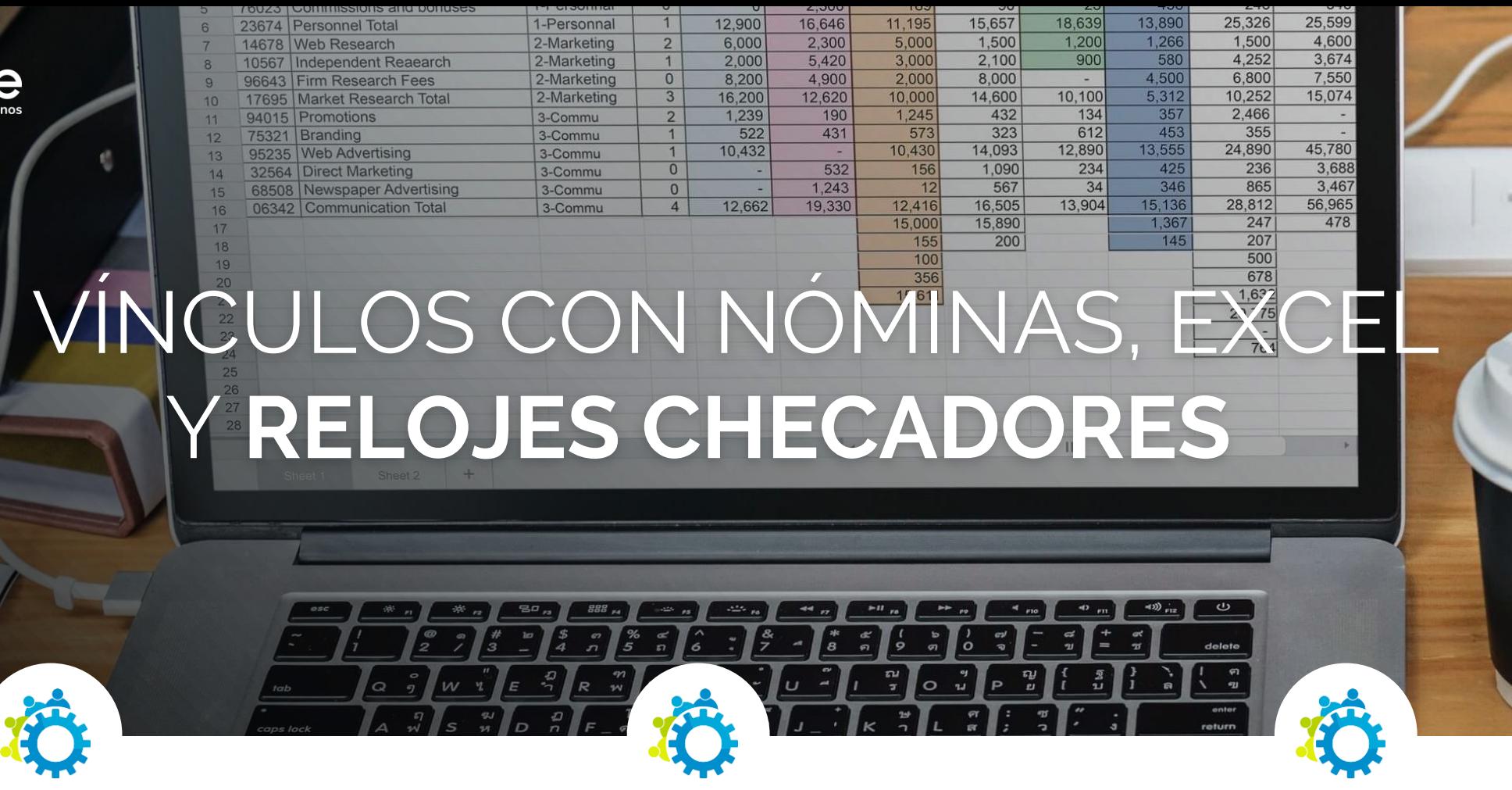

Interfase con Contpaq iNóminas, Aspel NOI y Sistemas de Reloj Checador.

Facilidad para importar cualquier información desde Excel (Asistencias y Ausentismos, Retardos y demás incidencias) y generar estadísticas.

Generación en línea de tablas dinámicas y tableros de control en Excel. Múltiples formatos predefinidos.

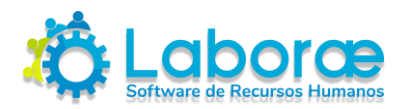

## Módulos básicos de **Laborae**

### RECURSOS HUMANOS

Registra y consulta toda la información de tus empleados.

### INTELIGENCIA DE NEGOCIOS

Obtén información estadística de manera gráfica y flexible.

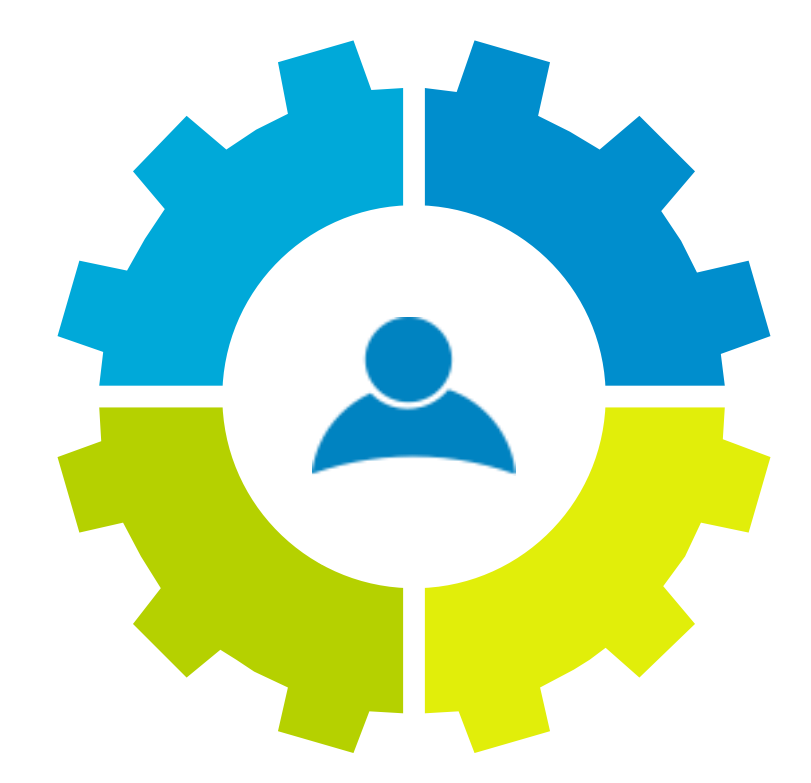

#### PLAN DE VIDA Y CARRERA

Organiza el desarrollo de tus empleados en la empresa.

### ACTIVIDADES Y DOCUMENTACIÓN

Maneja el expediente digital y registra las actividades más importantes.

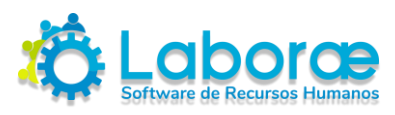

## **Capacidades Integradas**

Manejo de seguridad para :

- Cada usuario
- Grupos de usuarios

Manejo de:

- Múltiples Usuarios
- Múltiples Empresas

### ¿Tienes algún **requerimiento especial**?

Es factible valorar tu propuesta **para desarrollarla**

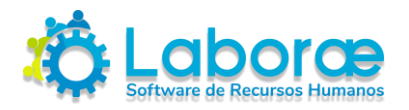

### Algunos de nuestros **clientes**

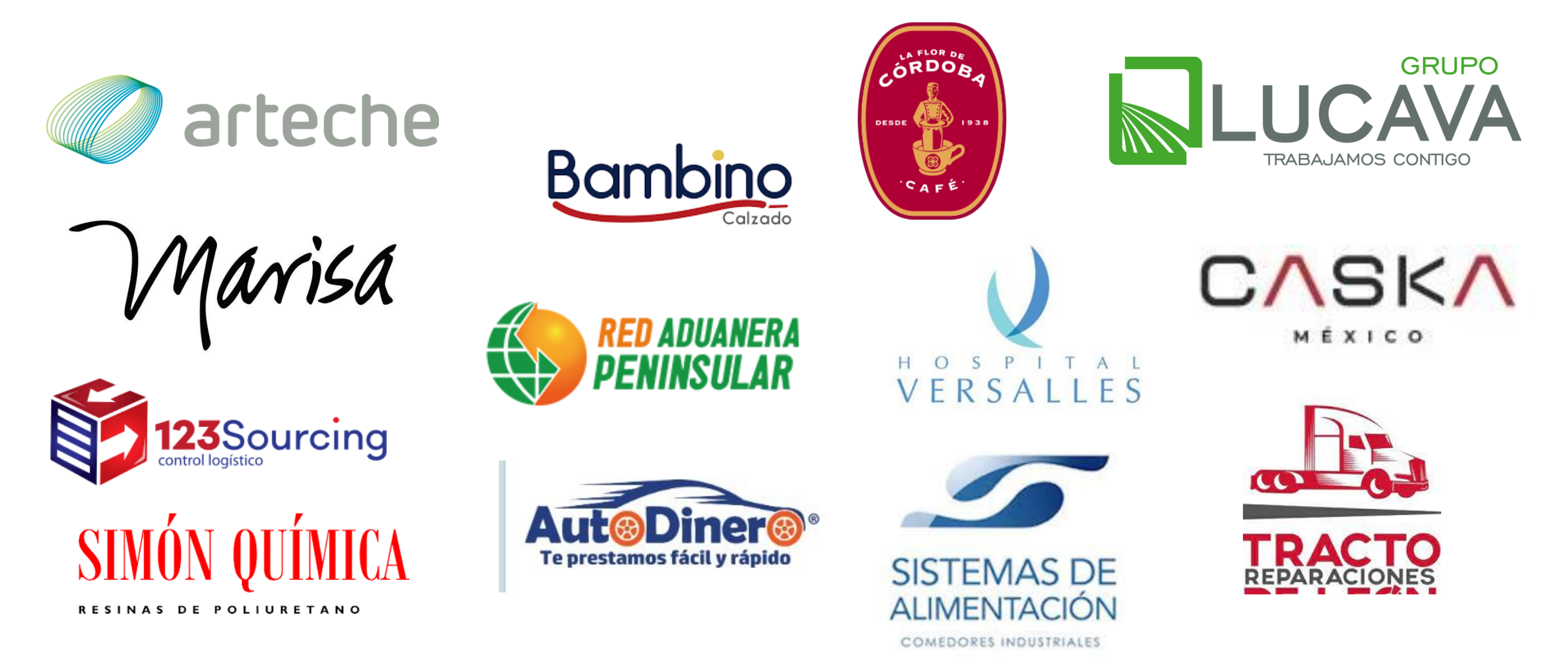

Te invitamos a conocer más detalles para disfrutar esta magnífica herramienta.

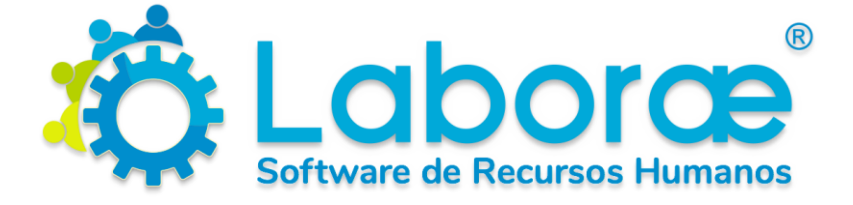

### Consultores Laboral Capital Humano

(33)3560-6060 info@laborae.mx [www.laborae.mx](http://www.laborae.mx)

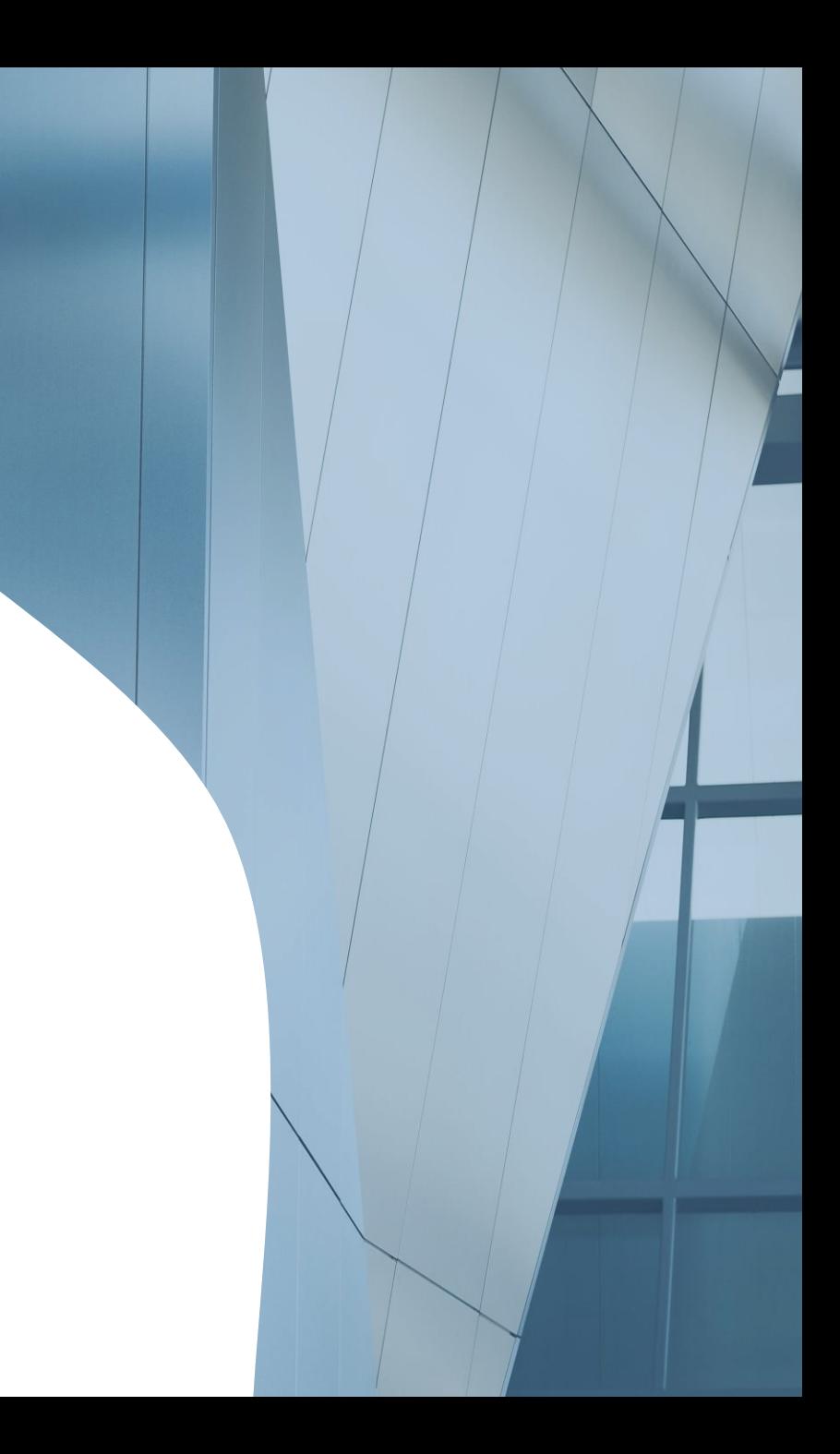